PC [Sistemas](http://tdn.totvs.com/display/PCS) / … / Outros - [Financeiro](http://tdn.totvs.com/display/PCS/Outros+-+Financeiro)

Qual a [funcionalidade](http://tdn.totvs.com/pages/viewpage.action?pageId=146181086) do campo VI. Minimo Venda da Rotina 522? PUBLICADO

Criado por [Patricia](http://tdn.totvs.com/display/~pc.patricia.lima) Lima, última alteração por NATHALIA [BERNARDO](http://tdn.totvs.com/display/~nathalia.toledo) DE SOUZA TOLEDO agora há [pouco](http://tdn.totvs.com/pages/diffpagesbyversion.action?pageId=146181086&selectedPageVersions=7&selectedPageVersions=8)

Esta [documentação](http://tdn.totvs.com/pages/viewpage.action?pageId=189312291) aplica-se às versões 27 e 28 do WinThor, as quais a PC Sistemas oferece suporte. Saiba como atualizar o WinThor clicando aqui.

## Função do campo 'Vl. Mínimo Venda' da rotina 522

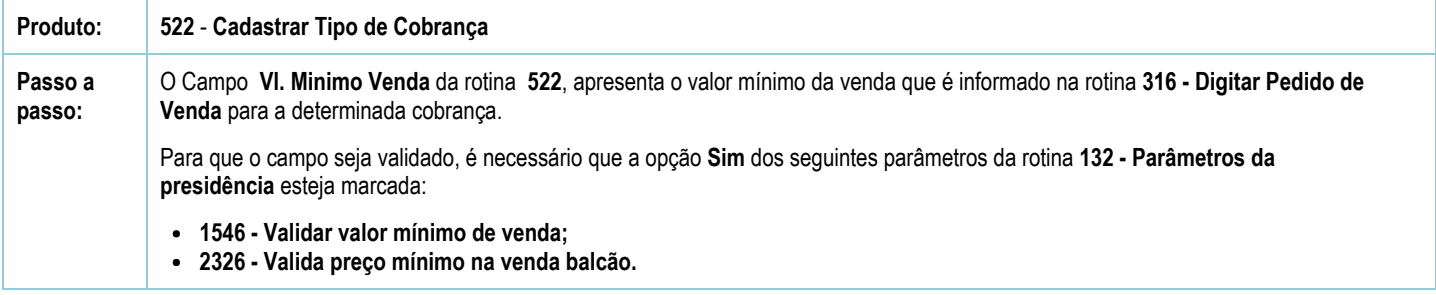

Seja o primeiro a gostar disto **心** Curtir